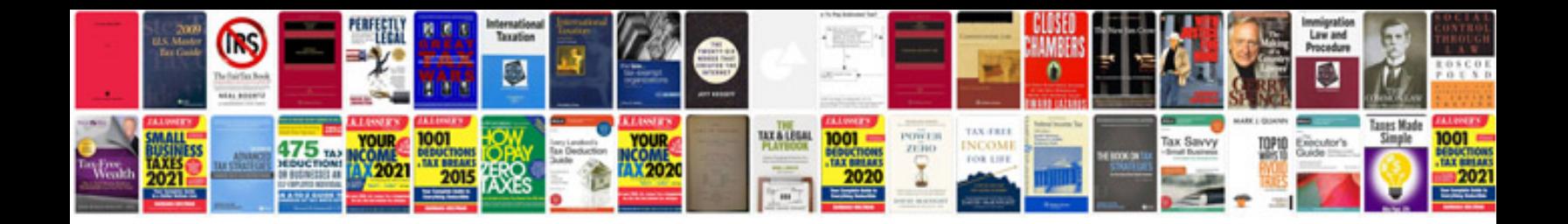

**Oracle schema documentation**

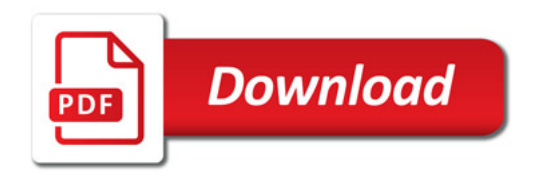

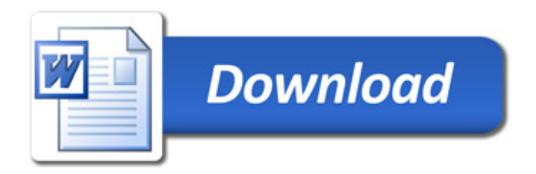